## digicomp

## **Adobe InDesign CC – Advanced («INDEM2»)**

In diesem Advanced-Kurs erlernen Sie weitergehende Methoden im Dokumentenaufbau, der Typografie und im Bereich Layouttechniken. Nach diesem Kurs können Sie strukturierte Dokumente erstellen oder bestehende Dokumente effizienter anpassen.

Dauer: 2 Tage Preis: 1'400.– zzgl. 8.1% MWST Kursdokumente: Digitale Kursunterlagen

#### Inhalt

In diesem Advanced-Kurs erlernen Sie weitergehende Methoden im Dokumentenaufbau, der Typografie und im Bereich Layouttechniken. Sie lernen wie Sie die Creative Cloud Dienste mit InDesign nutzen. Nach diesem Kurs können Sie anspruchsvolle Layout-Dokumente erstellen oder bestehende effizienter anpassen.

- . Einstellungen und Workflows
	- Programmspezifische und dokumentenspezifische Einstellungen
	- Formate und Farben aus bestehenden Dokumenten übertragen
	- Sinnvolle Voreinstellungen
- . Dokumentenaufbau
	- Dokumente mit verschiedenen Seitenformaten erstellen (z.B. Leporellos)
	- Hilfslinien als Layoutraster anlegen
- . Arbeiten mit Text
	- Grundlinienraster für registerhaltigen Text einrichten
	- Adobe Fonts entdecken und verwalten
	- OpenType Funktionen nutzen (Ligaturen, Ordinale…)
	- Schöner Blocksatz leicht gemacht, Satzeinstellungen
	- Aufzählungen mit Absatzformaten erstellen (Nummerierung, Aufzählungszeichen)
	- Komplexe Absatz- und Zeichenformate erstellen
	- Verschachtelte Absatz-Formate
	- Umgang mit abweichenden Formaten
- . Arbeiten mit Objekten
	- Textrahmen, Bildrahmen? egal, es sind alles nur Vektoren
	- Einfaches arbeiten mit Vektoren
	- Objektformate
- . Farben und Verläufe
	- Sonderfarben verstehen und einrichten
	- Verläufe erstellen und anwenden
	- Farbfelder verwalten, Farbgruppen erstellen
	- Farbeinstellungswerkzeug
	- o Adobe Color
- . Tabellen
	- Tabelle einrichten
	- Arbeiten mit Flächen und Konturen
	- Kopf- und Fußzeilen erstellen
	- Tabellen- und Zellenformate nutzen
- . Arbeiten mit Objekten
	- o Stock.adobe.com
	- o Importoptionen
	- Unterschiedliche Bildformate
	- Transparente Bilder und Objekte
- Effekte verstehen und anwenden
- Zeitsparende Platzierungsmethoden
- . Zusammenarbeiten
	- CC-Bibliotheken
	- PDF Export zur Korrektur
	- Richtig korrigieren in Acrobat
	- Importieren der Korrekturen in InDesign
	- o Online Review
- . Dokumentenkontrolle und sichere Ausgabe
	- RGB-Workflow
	- Bedienfeldeinstellungen für Verknüpfungen (Auflösung, Farbenmodus anzeigen)
	- Das Preflight Bedienfeld sinnvoll nutzen
	- Preflight-Profile für Druckverfahren oder zur Dokumentenkontrolle einrichten

### Key Learnings

- Strukturiertes und zielorientiertes Layouten mit InDesign
- Sicheres und selbständiges Arbeiten mit InDesign
- Kennenlernen neuer Designmöglichkeiten mit Creative Cloud und InDesign
- Erstellen von anspruchsvollen Dokumenten wie Broschüren, Flyern oder anderen mehrseitigen Drucksachen

#### Methodik & Didaktik

Frontalunterricht, informative, exemplarische und praxisorientierte Unterrichtssequenz sowie Mit- und Nachmach-Übungen

### Zielpublikum

Dieser Advanced-Kurs richtet sich an Redakteurinnen und Redakteure, Print-Designer, Marketingverantwortliche, Product Manager und Interessierte mit fundierten InDesign-Kenntnissen aus unterschiedlichsten Bereichen und Branchen, die ihr Wissen vertiefen und als Profi auf diesem Gebiet erfolgreich agieren wollen.

#### Anforderungen

Sie bringen gute PC-Anwenderkenntnisse (PC oder Mac) mit. Es werden InDesign-Kenntnisse oder die Teilnahme an folgendem Kurs empfohlen:

Adobe InDesign CC – Basic [\(«INDEM1»\)](https://digicomp.ch/weiterbildung-media-communication/publishing/adobe/indesign/kurs-adobe-indesign-cc-basic)

#### Zusatzinfo

#### Info zur Raumausstattung

Unsere Kurse finden auf Windows- oder Apple-Geräten statt. Auf Wunsch stellen wir Ihnen in Zürich, Bern und Basel gerne einen Apple Computer zur Verfügung. Bitte teilen Sie uns dies im Voraus per E-Mail an [info@digicomp.ch](mailto:info@digicomp.ch) mit. Sie können auch Ihren eigenen Laptop mitnehmen.

Bei virtueller Teilnahme empfehlen wir die Verwendung eines zusätzlichen Monitors (nicht nur eines Laptops), damit Sie dem Unterricht vollständig folgen und mitarbeiten können.

#### Adobe CC Software

Die Adobe Creative Cloud Software wird Ihnen in den Kursräumen während des Kurses uneingeschränkt zur Verfügung gestellt. Eine Nutzung der Software über die Digicomp Lizenzen ist während des Kurses von zu Hause aus jedoch nicht möglich. Die staat die staat van die staat van die staat van die staat van die s

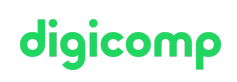

#### Weiterführende Kurse

# digicomp

- **•** Interaktive Publikation mit Adobe InDesign [\(«INDEM4»\)](https://digicomp.ch/weiterbildung-media-communication/publishing/adobe/indesign/kurs-interaktive-publikation-mit-adobe-indesign)
- Komplexe [Publikationen](https://digicomp.ch/weiterbildung-media-communication/publishing/adobe/indesign/kurs-komplexe-publikationen-automatisiert-gestalten) automatisiert gestalten («INDEM3»)

### Haben Sie Fragen oder möchten Sie einen Firmenkurs buchen?

Wir beraten Sie gerne unter 044 447 21 21 oder info@digicomp.ch. Detaillierte Infos zu den Terminen finden Sie unter www.digicomp.ch/weiterbildung[media-communication/publishing/adobe/indesign/kurs-adobe-indesign](https://www.digicomp.ch/weiterbildung-media-communication/publishing/adobe/indesign/kurs-adobe-indesign-cc-advanced)cc-advanced